## **DXF**

**Chris Schroeder**

 Physics With A High Luminosity Polarized Electron Ion Collider - Proceedings Of The Workshop On High Energy Nuclear Physics (Epic 99) Leslie C Bland, J Timothy Londergan, Adam P Szczepaniak,2000-02-28 This volume contains the proceedings of the Workshop on Physics with an Electron-Polarized Ion Collider (EPIC-99), jointly sponsored by the Indiana University Cyclotron Facility and Nuclear Theory Center, and the Institute for Nuclear Theory, University of Washington. It was held in Bloomington, Indiana, April 8-11, 1999. The purpose was to discuss important new physics phenomena which could be investigated with a high-luminosity asymmetric collider consisting of a beam of polarized electrons (with energy roughly 5 GeV), and a beam of polarized protons or other light ions of approximately 40 GeV energy. The Workshop brought together experts in the field who highlighted the unique potential for such a facility, and compared the prospects and challenges for this collider with present and proposed facilities around the world.The proceedings of this Workshop summarize our currently available knowledge on the physics potential for a polarized asymmetric collider. It provides a unique collection of information on the opportunities which such a facility would provide.

## **Conversion of DXF Format, Generated from an AutoCAD Drawing** Klas Gralén,1993

Open Source GIS Markus Neteler, Helena Mitasova,2013-04-18 Open Source GIS: A GRASS GIS Approach was written for experienced GIS users, who want to learn GRASS, as well as for the Open Source software users who are GIS newcomers. Following the Open Source model of GRASS, the book includes links to sites where the GRASS system and on-line reference manuals can be downloaded and additional applications can be viewed. The project's website can be reached at

http://grass.itc.it and a number of mirror sites worldwide. Open Source GIS: A GRASS GIS Approach, provides basic information about the use of GRASS from setting up the spatial database, through working with raster, vector and site data, to image processing and hands-on applications. This book also contains a brief introduction to programming within GRASS encouraging the new GRASS development. The power of computing within Open Source environment is illustrated by examples of the GRASS usage with other Open Source software tools, such as GSTAT, R statistical language, and linking GRASS to MapServer. Open Source GIS: A GRASS GIS Approach is designed to meet the needs of a professional audience composed of researchers and practitioners in industry and graduate level students in Computer Science and Geoscience.

 Mastering AutoCAD 2007 and AutoCAD LT 2007 George Omura,2008-05-05 The World's Bestselling AutoCAD Resource Now Fully Updated for the 2007 Release There's a reason why Mastering AutoCAD is so popular year after year. Loaded with concise explanations, step-by-step instructions, and hands-on projects, this comprehensive reference and tutorial from award-winning author George Omura has everything you need to become an AutoCAD expert. If you're new to AutoCAD, the tutorials will help you build your skills right away. If you're an AutoCAD veteran, Omura's in-depth explanations of the latest and most advanced features, including all the new 3D tools, will turn you into an AutoCAD pro. Whatever your experience level and however you use AutoCAD, you'll refer to this indispensable reference again and again. Coverage Includes Creating and developing AutoCAD drawings Drawing curves and applying solid fills Effectively using hatches, fields, and tables Manipulating dynamic blocks and attributes Linking drawings to databases and spreadsheets Keeping track of your projects with

*3*

the Sheet Set Manager Creating cutaway and x-ray views to show off the interior of your 3D model Rendering realistic interior views with natural lighting Giving a hand-drawn look to 3D views Easily creating complex, free-form 3D shapes in minutes Making spiral forms with the Helix and Sweep tools Exploring your model in real time with the Walk and Fly tools Creating animated AVI files of your 3D projects Customizing AutoCAD using AutoLISP(r) Securing and authenticating your files Sharing files with non-AutoCAD users Featured on the CD Load the trial version of AutoCAD 2007 and get started on the lessons in the book. The CD also includes project files and finished drawings for all the book's exercises, a symbols library, a 2D and 3D parts library, and extra utilities to increase your productivity. Advance your skills even more with bonus chapters on VBA, Active X, architectural solid modeling, and working with external databases. Mastering AutoCAD 2007 has been fully updated to cover all of AutoCAD 2007's new or enhanced features including modeling, visual styles, lights and materials, rendering and animation, and changes users asked for in commonly used commands. This excellent revision to the bestselling Mastering AutoCAD series features concise explanations, focused examples, step-bystep instructions, and hands-on projects for both AutoCAD and AutoCAD LT. —Eric Stover, AutoCAD Product Manager Omura's explanations are concise, his graphics are excellent, and his examples are practical. —CADalyst Note: CD-ROM/DVD and other supplementary materials are not included as part of eBook file.

 *AutoCAD Developer's Guide to Visual LISP* Nikolai Poleschuk,2001 Dealing mainly with means of creating automated workstations (or CAD systems) based on the AutoCAD system this text analyzes the problem of adapting a workplace to fit the concrete plans of the designer from a number of

angles, and provides a detailed description of the AutoLISP language. Methods for working in a Visual LISP environment, which allows you to compile and debug programs written in AutoLISP, are provided. And methods for creating user menus including pull-down menus, context menus, on-screen menus, and toolbars and for planning dialog boxes in applications are thoroughly examined. Key features include: a discussion of typical designing and programming tasks of AutoCAD developers and essential problem-solving information and useable example codes; a detailed review of the AutoLISP programming language; use of the Diesel language to create all necessary control elements for user menus; and practical, concise, real-world advice and examples.

 **Advanced AutoCAD 2023: A Problem-Solving Approach, 3D and Advanced, 26th Edition** Prof. Sham Tickoo, The Advanced AutoCAD 2023: A Problem-Solving Approach, 3D and Advanced book contains detailed explanation of AutoCAD commands and their applications to solve design problems. Every AutoCAD command is thoroughly explained with the help of examples and illustrations. This makes it easy for the users to understand the functions and applications of the tools and commands. After reading this book, you will be able to create 3D objects, apply materials to objects, generate drafting views of a model, create surface or mesh objects, and render and animate designs, and understand 3D Printing. Salient Features Comprehensive book consisting of 19 chapters organized in a pedagogical sequence. Detailed explanation of all commands and tools. The first page of every chapter summarizes the topics that are covered in it. Step-by-step instructions to guide the users through the learning process. Additional information throughout the book in the form of notes and tips. Self-Evaluation Tests and Review Questions at the end of the chapters to

help the users assess their knowledge. Table of Contents Chapter 1: Adding Constraints to Sketches Chapter 2: Understanding External References Chapter 3: Working with Advanced Drawing Options Chapter 4: Grouping and Advanced Editing of Sketched Objects Chapter 5: Working with Data Exchange & Object Linking and Embedding Chapter 6: The User Coordinate System Chapter 7: Getting Started with 3D Chapter 8: Creating Solid Models Chapter 9: Editing 3D Objects-I Chapter 10: Editing 3D Objects-II Chapter 11: Surface Modeling Chapter 12: Mesh Modeling Chapter 13: Rendering and Animating Designs Chapter 14: Hyperlinks and 3D Printing Chapter 15: Script Files and Slide Shows Chapter 16: Creating Linetypes and Hatch Patterns Chapter 17: Customizing the acad.pgp File Chapter 18: Conventional Dimensioning and Projection Theory Using AutoCAD Chapter 19: Isometric Drawings Student Projects (For free download) Index

 **AutoCAD 2021: A Problem - Solving Approach, Basic and Intermediate, 27th Edition** Prof. Sham Tickoo,2020-06-16 AutoCAD 2021: A Problem-Solving Approach, Basic and Intermediate, 27th Edition book contains a detailed explanation of AutoCAD commands and their applications to solve drafting and design problems. In this book, every AutoCAD command is thoroughly explained with the help of examples and illustrations to make it easy for the users to understand the functions of the tools and their applications in the drawing. After reading this book, the user will be able to use AutoCAD commands to make a drawing, dimension a drawing, apply constraints to sketches, insert symbols as well as create text, blocks and dynamic blocks. The Autodesk AutoCAD 2021 book also covers basic drafting and design concepts such as dimensioning principles and assembly drawings that equip the users with the essential drafting skills to solve the drawing problems in AutoCAD. While reading

this book, you will discover some new tools such as DWG Compare, Save to Web & Mobile, and Shared Views that will enhance the usability of the software. Salient Features Comprehensive book with chapters organized in a pedagogical sequence. Detailed explanation of all commands and tools. Summarized content on the first page of every chapter. Hundreds of illustrations and step-bystep instructions for easy learning. Notes and tips as additional information. Self-Evaluation Tests and Review Questions at the end of each chapter. Table of Contents Chapter 1: Introduction to AutoCAD Chapter 2: Getting Started with AutoCAD Chapter 3: Getting started with Advanced Sketching Chapter 4: Working with Drawing Aids Chapter 5: Editing Sketched Objects-I Chapter 6: Editing Sketched Objects-II Chapter 7: Creating Texts and Tables Chapter 8: Basic Dimensioning, Geometric Dimensioning, and Tolerancing Chapter 9: Editing Dimensions Chapter 10: Dimension Styles, Multileader Styles, and System Variables Chapter 11: Adding Constraints to Sketches Chapter 12: Hatching Drawings Chapter 13: Model Space Viewports, Paper Space Viewports, and Layouts Chapter 14: Plotting Drawings Chapter 15: Template Drawings Chapter 16: Working with Blocks Chapter 17: Defining Block Attributes Chapter 18: Understanding External References Chapter 19: Working with Advanced Drawing Options Chapter 20: Grouping and Advanced Editing of Sketched Objects Chapter 21: Working with Data Exchange & Object Linking and Embedding Chapter 22: Conventional Dimensioning and Projection Theory using AutoCAD \* Chapter 23: Concepts of Geometric Dimensioning and Tolerancing \* Chapter 24: Isometric Drawings \* Index \* (For free download) Free Teaching and Learning Resources: CADCIM Technologies provides the following free teaching and learning resources with this book: Technical support by contacting 'techsupport@cadcim.com' Part files used in

examples, exercises\*, and illustrations Instructor Guide with solution to all review questions and exercises\* Additional learning resources at 'allaboutcadcam.blogspot.com' and 'youtube.com/cadcimtech' (\* For Faculty only)

 **Introduction to AutoCAD 2012** Alf Yarwood,2013-02-01 Master the complexities of the world's bestselling 2D and 3D software with Alf Yarwood's new Introduction to AutoCAD 2012. Ideally suited to new users of AutoCAD, this book will be a useful resource for drawing modules in both vocational and introductory undergraduate courses in engineering and construction. Alf Yarwood has once again produced a comprehensive, step-by-step introduction to the latest release of AutoCAD. Covering all the basic principles and acting as an introduction to 2D drawing, it also contains extensive coverage of all 3D topics, including 3D solid modelling and rendering. A fold-out list of frequently used keyboard shortcuts will help you perform actions quickly while working through the book, and an appendix of ribbon references clearly describes all the software tools that are used throughout the book. Further education students in the UK will find this an invaluable textbook for City and Guilds AutoCAD qualifications as well as the relevant Computer Aided Drawing units of BTEC National Engineering, Higher National Engineering and Construction courses from Edexcel. Students enrolled in Foundation Degree courses containing CAD modules will also find this a very useful reference and learning aid. Readers will also be able to visit a free companion website at: www.introtoautocad2012.com where they will find worked solutions and AutoCAD drawing files of stages, and results for the exercises in this book, as well as further exercises and multiplechoice questions with answers.

AutoCAD Platform Customization Lee

Ambrosius,2015-04-14 Take control of AutoCAD for a more efficient, streamlined workflow AutoCAD Platform Customization is the most comprehensive guide to streamlining and personalizing the AutoCAD platform. The AutoLISP and VBA programming languages open up a myriad of customization options, and this book provides expert guidance toward applying them to AutoCAD, Civil 3D, Plant 3D, and other programs based on the Autodesk AutoCAD platform. Detailed discussions backed by real-world examples and step-by-step tutorials provide user-friendly instruction, and downloadable datasets allow for hands-on learning. Through customization you can increase screen real estate, streamline workflows, and create more accurate drawings by unleashing powerful programming languages that allow the user to command the software how to work, instead of the other way around. AutoCAD customization is commonly performed by system administrators and CAD managers, but senior drafters and savvy users are increasingly taking customization into their own hands. AutoLISP and VBA are two popular and versatile tools that allow for going beyond the boundaries of normal user interface customization options, allowing users to: Enforce drawing and CAD standards, and automate repetitive tasks Customize the workspace, including tool sets, ribbon tabs and panels, and palettes Modify graphical objects, set system variables, integrate with external software, and more Manage blocks, change the interface, create dialog boxes, and communicate with Microsoft Office applications The ideal design environment puts the tools you need right at your fingertips, removes unnecessary steps, and fosters precision through good communication. Customizing, including applying AutoLISP and VBA to AutoCAD, enables all of this and much more. For the designer who needs to work smarter because it's impossible to work any

harder, AutoCAD Platform Customization provides the key information, insight, and techniques that will help to increase your productivity with AutoCAD.

 HCI International 2014 - Posters' Extended Abstracts Constantine Stephanidis,2014-05-19 This is the first of a two-volume set (CCIS 434 and CCIS 435) that constitutes the extended abstracts of the posters presented during the 16th International Conference on Human-Computer Interaction, HCII 2014, held in Heraklion, Crete, Greece in June 2014, and consisting of 14 thematic conferences. The total of 1476 papers and 220 posters presented at the HCII 2014 conferences were carefully reviewed and selected from 4766 submissions. These papers address the latest research and development efforts and highlight the human aspects of design and use of computing systems. The papers accepted for presentation thoroughly cover the entire field of Human-Computer Interaction, addressing major advances in knowledge and effective use of computers in a variety of application areas. The extended abstracts were carefully reviewed and selected for inclusion in this two-volume set. This volume contains posters' extended abstracts addressing the following major topics: design methods, techniques and knowledge; the design of everyday things; interacting with information and knowledge; cognitive, perceptual and emotional issues in HCI; multimodal and natural interaction; algorithms and machine learning methods in HCI; virtual and augmented environments.

 **Introduction to Autocad 2010** Alfred Yarwood,2009 Presents a practical, structured course of work matched to AutoCAD 2010. Introducing first principles and the creation of 2D technical drawings, this book demonstrates the construction of 3D solid and surface model drawings and rendering. It shows the increasing emphasis on 3D

solid modelling in the software.

 **AutoCAD 2020: A Problem-Solving Approach, Basic and Intermediate, 26th Edition** Prof. Sham Tickoo,2019 AutoCAD 2020: A Problem-Solving Approach, Basic and Intermediate, 26th Edition Book contains a detailed explanation of all Major Concepts, Tools, and Commands of AutoCAD 2020 software and their applications to solve drafting and design problems. In this book, special emphasis has been laid on industrial applications and usage of AutoCAD tools so that it serves beginners as well as professionals to understand the functions these tools and their applications in the drawing. After reading this book, the user will be able to use AutoCAD commands to make a drawing, dimension a drawing, apply constraints to sketches, insert symbols as well as create text, blocks and dynamic blocks. This book also covers basic drafting and design concepts such as dimensioning principles and assembly drawings that equip the users with the essential drafting skills to solve the drawing problems in AutoCAD. While reading this book, you will discover some new tools introduced in AutoCAD 2020 such as DWG Compare, Save to Web & Mobile, and Shared Views that will enhance the usability of the software. Salient Features: Comprehensive book that covers all major concepts and tools of AutoCAD used in industry. Detailed explanation of all commands and tools. Emphasison illustrations and practical exercises for easy understanding of concepts. More than 30 real-world mechanical engineering designs as examples. Additional information throughout the book in the form of notes and tips. Table of Contents: Chapter 1: Introduction to AutoCAD Chapter 2: Getting Started with AutoCAD Chapter 3: Getting started with Advanced Sketching Chapter 4: Working with Drawing Aids Chapter 5: Editing Sketched Objects-I Chapter 6: Editing Sketched Objects-II Chapter 7: Creating Texts and Tables

Chapter 8: Basic Dimensioning, Geometric Dimensioning, and Tolerancing Chapter 9: Editing Dimensions Chapter 10: Dimension Styles, Multileader Styles, and System Variables Chapter 11: Adding Constraints to Sketches Chapter 12: Hatching Drawings Chapter 13: Model Space Viewports, Paper Space Viewports, and Layouts Chapter 14: Plotting Drawings Chapter 15: Template Drawings Chapter 16: Working with Blocks Chapter 17: Defining Block Attributes Chapter 18: Understanding External References Chapter 20: Grouping and Advanced Editing of Sketched Objects Chapter 21: Working with Data Exchange & Object Linking and Embedding Chapter 22: Conventional Dimensioning and Projection Theory using AutoCAD\* Chapter 23: Concepts of Geometric Dimensioning and Tolerancing\* Chapter 24: Isometric Drawings\* Index (\* For Free download from www.cadcim.com )

 Mastering AutoCAD 2021 and AutoCAD LT 2021 Brian C. Benton,George Omura,2020-12-31 Give life to your designs and keep your CAD skills fresh with Mastering AutoCAD 2021 and Mastering AutoCAD LT 2021 AutoCAD continues to be the tool of choice for architects, project managers, engineers, city planners, and other design professionals, and when the industry experts need to learn the latest CAD techniques and trends, they turn to Mastering AutoCAD and AutoCAD LT. Packed with real-world examples, straightforward instructions, and downloadable project files, this edition of this bestselling AutoCAD reference has been fully updated for the latest features from the 2021 version of AutoCAD and AutoCAD LT. From getting familiar with the interface to preparing for Autodesk AutoCAD certification, Mastering AutoCAD 2021 and AutoCAD LT 2021 gives CAD professionals command of the software's core functions and complex capabilities. Develop AutoCAD drawings from concept to creation Use hatches, fields, and tables Work with dynamic blocks, attributes,

drawing curves, and solid fills Apply 3D modeling and imaging techniques Customize your interface and configure template settings and styles Get ready for the Autodesk AutoCAD Certification exam Whether you're seeking on-the-job certification or just looking to dream big and draw, Mastering AutoCAD 2021 and AutoCAD LT 2021 is the ultimate guide to all things AutoCAD.

 *Cooperative Localization and Navigation* Chao Gao, Guorong Zhao, Hassen Fourati, 2019-08-21 This book captures the latest results and techniques for cooperative localization and navigation drawn from a broad array of disciplines. It provides the reader with a generic and comprehensive view of modeling, strategies, and state estimation methodologies in that fields. It discusses the most recent research and novel advances in that direction, exploring the design of algorithms and architectures, benefits, and challenging aspects, as well as a potential broad array of disciplines, including wireless communication, indoor localization, robotics, emergency rescue, motion analysis, etc.

 *Inside OrCAD Capture for Windows* Chris Schroeder,1998 Introduction to Schematic Capture \* Installation and Configuration \* OrCAD Basics \* Hierarchical Design \* Post Processing \* Library Editor \* Advanced Features \* Command Reference \* Tips and Techniques.

 Building Product Models Charles M Eastman,1999-07-29 Building Product Models thoroughly presents the concepts, technology, and methods now used to work out what will become the building product model  $-$  a new, digital representation for architecture, civil engineering, and building construction. Organized into three sections (history, current tools and concepts, and existing efforts and research issues), this resource provides the field of building product modeling with a standard

reference as well as a single, comprehensive text for university courses. Until now, all the efforts in building modeling have been reported in research journals and conference proceedings or been made available as draft standards on the Internet. Building Product Models is the only book available on this vital field, bringing together essential aspects of major efforts from the early 1970s to the present.

 **Introduction to AutoCAD 2013** Alf Yarwood,2013-05-13 Master the complexities of the world's bestselling 2D and 3D software with Alf Yarwood's Introduction to AutoCAD 2013. Ideally suited to new users of AutoCAD, this book will be a useful resource for drawing modules in both vocational and introductory undergraduate courses in engineering and construction. Alf Yarwood has once again produced a comprehensive, step-by-step introduction to the latest release of AutoCAD. Covering all the basic principles and acting as an introduction to 2D drawing, it also contains extensive coverage of all 3D topics, including 3D solid modelling and rendering. A fold-out list of frequently used keyboard shortcuts will help you perform actions quickly while working through the book, and an appendix of ribbon references clearly describes all the software tools that are used throughout the book.

 **Introduction to AutoCAD 2011** Alfred Yarwood,2010 Alf Yarwood provides a practical, structured course of work matched to the latest release of AutoCAD. After introducing first principles and the creation of 2D technical drawings, he goes on to demonstrate the construction of 3D solid and surface model drawings and rendering.

 **Three-Dimensional Model Analysis and Processing** Faxin Yu,Zheming Lu,Hao Luo,Pinghui Wang,2011-02-03 With the increasing popularization of the Internet, together with the rapid development of 3D scanning technologies and

modeling tools, 3D model databases have become more and more common in fields such as biology, chemistry, archaeology and geography. People can distribute their own 3D works over the Internet, search and download 3D model data, and also carry out electronic trade over the Internet. However, some serious issues are related to this as follows: (1) How to efficiently transmit and store huge 3D model data with limited bandwidth and storage capacity; (2) How to prevent 3D works from being pirated and tampered with; (3) How to search for the desired 3D models in huge multimedia databases. This book is devoted to partially solving the above issues. Compression is useful because it helps reduce the consumption of expensive resources, such as hard disk space and transmission bandwidth. On the downside, compressed data must be decompressed to be used, and this extra processing may be detrimental to some applications. 3D polygonal mesh (with geometry, color, normal vector and texture coordinate information), as a common surface representation, is now heavily used in various multimedia applications such as computer games, animations and simulation applications. To maintain a convincing level of realism, many applications require highly detailed mesh models. However, such complex models demand broad network bandwidth and much storage capacity to transmit and store. To address these problems, 3D mesh compression is essential for reducing the size of 3D model representation.

 Geographic Information Systems Evaluation Conducted for the New Jersey Shore Protection Study Douglas A. Gaffney, David L. Timpy, Stephen W. Long,1990

Eventually, you will entirely discover a additional experience and realization by spending more cash. still when? accomplish you allow that you require to acquire those every needs later than having significantly cash? Why dont you attempt to acquire something basic in the beginning? Thats something that will lead you to understand even more in this area the globe, experience, some places, later history, amusement, and a lot more?

It is your extremely own become old to perform reviewing habit. in the midst of guides you could enjoy now is **DXF** below.

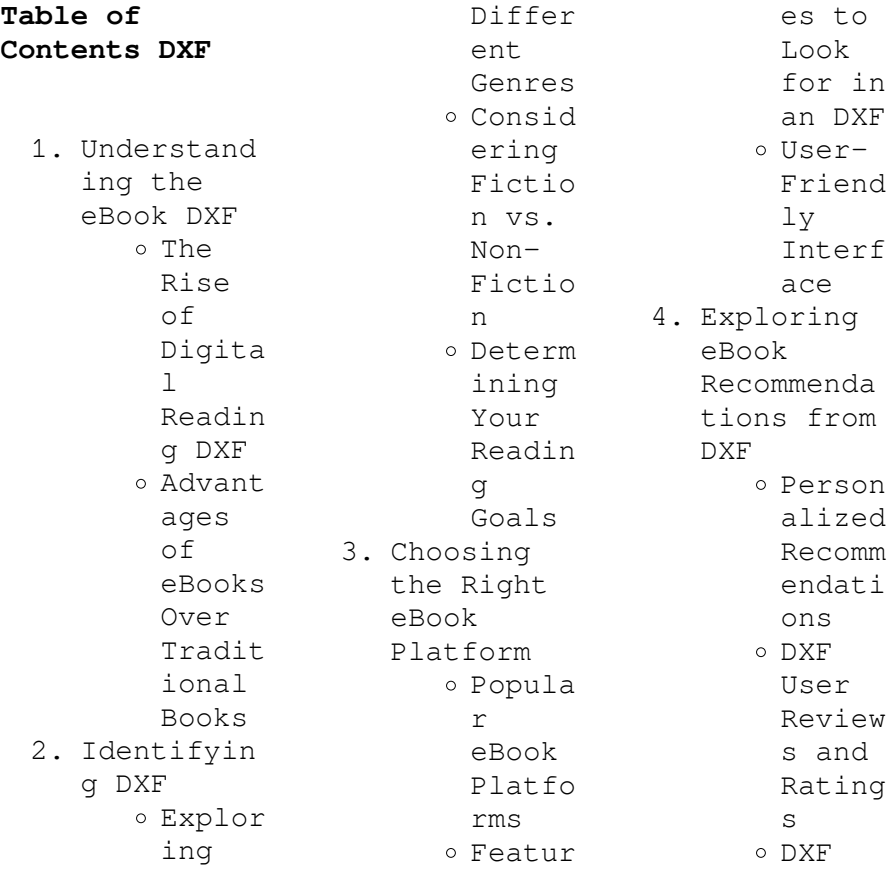

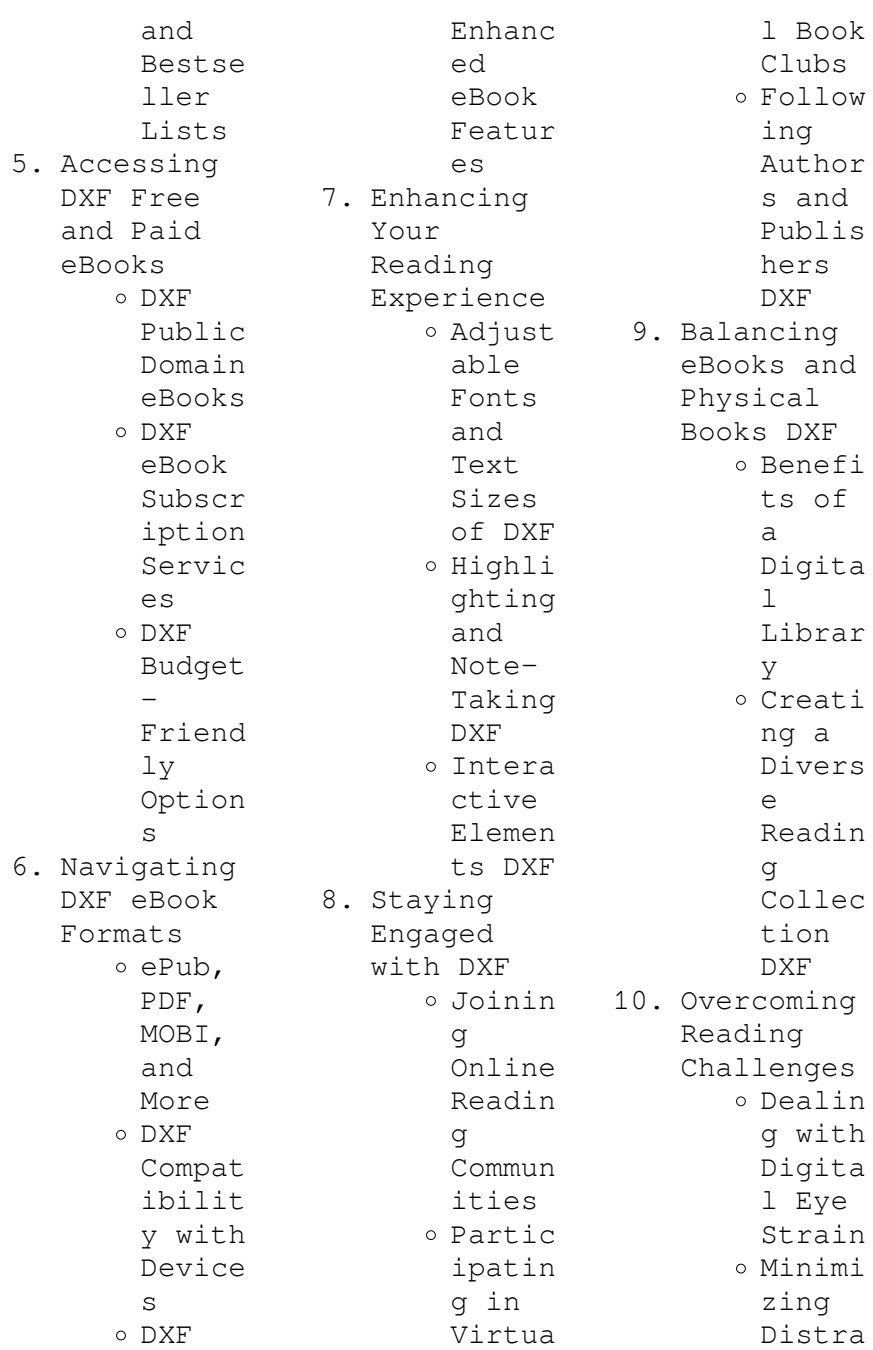

ctions Managi ng Screen Time 11. Cultivatin g a Reading Routine DXF Settin g Readin g Goals DXF Carvin g Out Dedica ted Readin g Time 12. Sourcing Reliable Informatio n of DXF  $O$  Fact-Checki ng eBook Conten t of DXF o Distin guishi ng Credib  $\alpha$ Source s 13. Promoting Lifelong Learning Utiliz ing eBooks for Skill Develo pment Explor ing Educat ional eBooks 14. Embracing eBook Trends o Integr ation of Multim edia Elemen ts o Intera ctive and Gamifi ed eBooks **DXF Introduction** In this digital age, the convenience of accessing information at our fingertips has become a necessity. Whether its research papers, eBooks, or user manuals, PDF files have become the preferred format for sharing and reading documents. However, the cost associated with purchasing PDF files can sometimes be a barrier for many individuals and organizations. Thankfully, there are numerous websites and platforms that allow users to download free PDF files legally. In this article, we will explore some of the best platforms to download free PDFs. One

of the most popular platforms to download free PDF files is Project Gutenberg. This online library offers over 60,000 free eBooks that are in the public domain. From classic literature to historical documents, Project Gutenberg provides a wide range of PDF files that can be downloaded and enjoyed on various devices. The website is user-friendly and allows users to search for specific titles or browse through different categories. Another reliable platform for downloading DXF free PDF files

is Open Library. With its vast collection of over 1 million eBooks, Open Library has something for every reader. The website offers a seamless experience by providing options to borrow or download PDF files. Users simply need to create a free account to access this treasure trove of knowledge. Open Library also allows users to contribute by uploading and sharing their own PDF files, making it a collaborative platform for book enthusiasts. For those interested in academic resources,

there are websites dedicated to providing free PDFs of research papers and scientific articles. One such website is Academia.edu, which allows researchers and scholars to share their work with a global audience. Users can download PDF files of research papers, theses, and dissertations covering a wide range of subjects. Academia.edu also provides a platform for discussions and networking within the academic community. When it comes to downloading DXF free PDF files of magazines, brochures, and catalogs, Issuu

is a popular choice. This digital publishing platform hosts a vast collection of publications from around the world. Users can search for specific titles or explore various categories and genres. Issuu offers a seamless reading experience with its userfriendly interface and allows users to download PDF files for offline reading. Apart from dedicated platforms, search engines also play a crucial role in finding free PDF files. Google, for instance, has an advanced search feature that allows

users to filter results by file type. By specifying the file type as "PDF," users can find websites that offer free PDF downloads on a specific topic. While downloading DXF free PDF files is convenient, its important to note that copyright laws must be respected. Always ensure that the PDF files you download are legally available for free. Many authors and publishers voluntarily provide free PDF versions of their work, but its essential to be cautious and verify the authenticity of the source before downloading

DXF. In conclusion, the internet offers numerous platforms and websites that allow users to download free PDF files legally. Whether its classic literature, research papers, or magazines, there is something for everyone. The platforms mentioned in this article, such as Project Gutenberg, Open Library, Academia.edu, and Issuu, provide access to a vast collection of PDF files. However, users should always be cautious and verify the legality of the source before downloading DXF any PDF files. With these

platforms, the world of PDF downloads is just a click away.

## **FAQs About DXF Books**

1. Where can I buy DXF books? Bookstores : Physical bookstores like Barnes & Noble, Waterstone s, and independen t local stores. Online Retailers: Amazon, Book Depository , and various online bookstores offer a wide range of books in physical

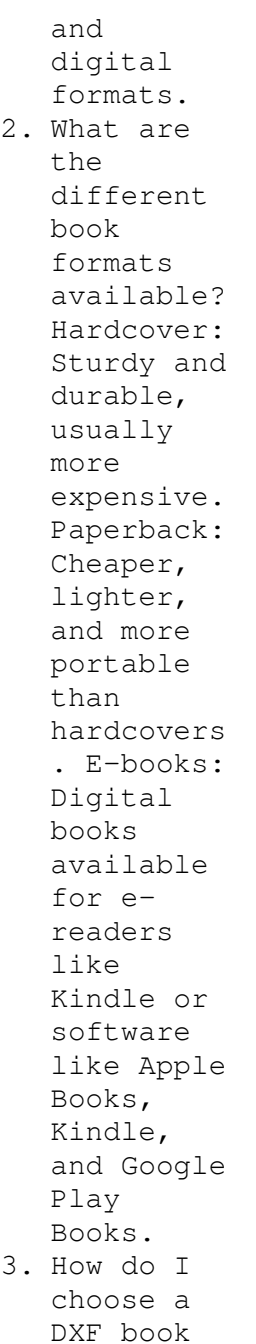

to read? Genres: Consider the genre you enjoy (fiction, nonfiction, mystery, sci-fi, etc.). Recommenda tions: Ask friends, join book clubs, or explore online reviews and recommenda tions. Author: If you like a particular author, you might enjoy more of their work. 4. How do I take care of DXF books? Storage: Keep them away from direct sunlight

and in a

*21*

dry environmen t. Handling: Avoid folding pages, use bookmarks, and handle them with clean hands. Cleaning: Gently dust the covers and pages occasional ly. 5. Can I borrow books without buying them? Public Libraries: Local libraries offer a wide range of books for borrowing. Book Swaps: Community book exchanges or online

platforms where people exchange books. 6. How can I track my reading progress or manage my book collection ? Book Tracking Apps: Goodreads, LibraryThi ng, and Book Catalogue are popular apps for tracking your reading progress and managing book collection s. Spreadshee ts: You can create your own spreadshee t to track books read,

ratings, and other details. 7. What are DXF audiobooks , and where can I find them? Audiobooks : Audio recordings of books, perfect for listening while commuting or multitaski ng. Platforms: Audible, LibriVox, and Google Play Books offer a wide selection of audiobooks . 8. How do I support authors or the book industry?

Buy Books: Purchase

books from authors or independen  $+$ bookstores . Reviews: Leave reviews on platforms like Goodreads or Amazon. Promotion: Share your favorite books on social media or recommend them to friends. 9. Are there book clubs or reading communitie s I can join? Local Clubs: Check for local book clubs in libraries or community centers. Online Communitie s: Platforms

like Goodreads have virtual book clubs and discussion groups. 10. Can I read DXF books for free? Public Domain Books: Many classic books are available for free as theyre in the public domain. Free Ebooks: Some websites offer free e-books legally, like Project Gutenberg or Open Library. **DXF :**

**clp 970 e**

 $vamaha - Aug 06$ 2023 web clp 970 thank you for choosing the yamaha clavinova clp 970 970m 970c in order to make the most of your clavinova s performance potential and features please read this **manual library yamaha united states** - Dec 18 2021 web pdf manual 104 pages english manual yamaha clavinova clp 970am owner s manual important check your power supply make sure that your local ac mains user manual yamaha clavinova clp 970am english  $104$  pages - Nov 16 2021

## **yamaha**

**clavinova clp 970 service manual page 71** - Aug 26 2022 web user manual clavinova clp 760 yamaha clavinova clp 970 service manual 760 hjpxpix user manual clavinova clp 760 open the pdf directly view pdf page *user manual yamaha clavinova clp 970a english 104 pages* - Jan 19 2022 web manual library name english english clavinova the clavinova computer connection 352kb 1 home **yamaha clavinova clp 970 service manual pdf download** - Oct 08 2023 web view and download yamaha clavinova clp 970 service

manual online clavinova clp 970 musical instrument pdf manual download also for clavinova clp 970m clavinova **yamaha clavinova clp 970a manuals manualslib** - Jan 31 2023 web we have 3 yamaha clavinova clp 970a manuals available for free pdf download owner s manual service manual reference booklet yamaha clavinova clp 970a **user manual yamaha clavinova clp 970 english 114 pages** - Apr 21 2022 web yamaha clp 30 service manual pdf no reviews yet write a review 12 95 available for orders between 35 1000

qty sku clp30sm condition used *yamaha clavinova clp 970 reference booklet* - May 03 2023 web view and download yamaha clavinova clp 970 reference booklet online yamaha clp 970 reference guide clavinova clp 970 musical instrument pdf manual download yamaha clavinova clp 970 user manual english 114 pages - May 23 2022 web view the manual for the yamaha clavinova clp 970 here for free this manual comes under the category piano s and has been rated by 1 people with an average of a 5 8 this *yamaha clavinova clp*

*970 service manual 760 hjpxpix* - Jul 25 2022 web clp 785 clp 775 clp 745 clp 735 clp 795gp clp 765gp owner s manual text 233kb clavinova the clavinova computer connection 352kb clp 100 owner s **yamaha clavinova clp 970 service manual page 9**  $of 72 - Jun 04$ 2023 web view and download yamaha clavinova clp 970 service manual online clavinova clp 970 musical instrument pdf manual download clp 970 clp 970m clp 970c clp **yamaha clp 30 service manual keyboardkountry com** - Mar 21 2022 web view and download yamaha

clavinova cvp 70 owner s manual online clavinova clavinova cvp 70 musical instrument pdf manual download also for clavinova cvp *manual library yamaha united states* - Jun 23 2022 web manual yamaha clavinova clp 970 view the yamaha clavinova clp 970 manual for free or ask your question to other yamaha clavinova clp 970 owners manuals co uk **yamaha clavinova clp 970am reference booklet** - Dec 30 2022 web yamaha clavinova clp 970 manual online main unit bottom view 19 top view 1 3 85 6 20 f2 f5 f1 f4

f7 note model equipped with a has no floppy disc drive 4 78 79 13 21 **yamaha clavinova clp 970 manuals manualslib** - Mar 01 2023 web manuals and user guides for yamaha clavinova clp 970 we have 3 yamaha clavinova clp 970 manuals available for free pdf download owner s manual **yamaha clavinova clp 970 owner s manual pdf download** - Jul 05 2023 web view and download yamaha clavinova clp 970 owner s manual online yamaha musical instrument owner s manual clp 970 clp 970m clp 970c clavinova clp 970

*download yamaha clavinova clp 970 service manual* - Sep 07 2023 web download yamaha clavinova clp 970 service manual yamaha clavinova clp 970 service manual brand yamaha category musical instrument size 6 18 mb **main unit yamaha clavinova clp 970 service**  $$ 2022 web refer servicing to qualified service personnel clp 970a 970am 970ac model serial no purchase date 92 469 1 thank you for choosing the yamaha **yamaha clavinova cvp 70 owner s manual pdf**

**download** - Feb 17 2022 web view the manual for the yamaha clavinova clp 970a here for free this manual comes under the category piano s and has been rated by 1 people with an average of a 9 1 this *yamaha clavinova clp 970 service manual page 3* - Sep 26 2022 web view and download yamaha clavinova clp 970 service manual online clavinova clp 970 musical instrument pdf manual download overall circuit diagram dm yamaha clavinova clp manuals manualslib - Apr 02 2023 web we have 10 yamaha clavinova clp

manuals available for free pdf download owner s manual service manual mode d emploi reference booklet yamaha clavinova clp *clp 970a yamaha canada music* - Oct 28 2022 web view and download yamaha clavinova clp 970 service manual online clavinova clp 970 musical instrument pdf manual download clp 970 clp 970m clp 970c clp les chemins de qumrân à la rencontre de vous même de votre - Oct 04 2022 web kindly say the les chemins de qumran a la rencontre de vous mam is universally compatible with any devices to read les

chemins de qumrn sarah lechevalier 2009 les chemins de qumran cartes d auto guérison  $et -$ May 11 2023 web les chemins de qumran a la rencontre de vous mam le trésor du temple les psaumes jésus vetus testamentum sapiential liturgical and poetical texts from les chemins de qumran a la rencontre de vous mam pdf - Aug 02 2022 web les chemins de qumran a la rencontre de vous mam 1 les chemins de qumran a la rencontre de vous mam as recognized adventure as well as experience practically

**les chemins de qumran cartes d auto guérison et** - Aug 14 2023 web rapports de témoins sur les années manquantes de jésus les parties qui ont été omises de la bible et la communauté des esséniens à qumran l information a été obtenue **les chemins de qumran a la rencontre de vous mam copy** - Jan 27 2022 web 2 les chemins de qumran a la rencontre de vous mam 2020 07 06 traduit pas une louange béate de la loi mais la grâce de cette loi révélée au gré de subtiles **les chemins de qumran a la rencontre de vous mam 2022** - Nov 24 2021

livre les chemins de qumrân à la rencontre de vous librest - Sep 03 2022 web search numerous times for their chosen novels like this les chemins de qumran a la rencontre de vous mam but end up in harmful downloads rather than reading a good *les chemins de qumran a la rencontre de vous même dans* - Dec 06 2022 web sep 8 2017 inspiré des guérisons spirituelles traditionnelles notamment christique comme l indique le nom qumrân en référence aux manuscrits de la mer morte mais **les chemins de qumran a la**

**rencontre de vous mam 2022** - May 31 2022 web apr 27 2023 les chemins de qumran a la rencontre de vous mam 2 6 downloaded from uniport edu ng on april 27 2023 by guest l interprétation théologique et spirituelle **les chemins de qumran À la rencontre de de**  $\textbf{sarah}$  - Jun 12 2023 web buy les chemins de qumran cartes d auto guérison et d introspection À la rencontre de vous même de votre destinée 111 cartes un livret de 192 pages by bindi géraldine **les chemins de qumran a la rencontre de vous mam pdf** - Apr 29 2022 web aug 18 2023 les chemins

de qumran a la rencontre de vous mam 1 1 downloaded from uniport edu ng on august 18 2023 by guest les chemins de qumran a la **les chemins de qumrân à la rencontre de vous même de** - Mar 09 2023 web sep 8 2017 grâce aux 111 cartes spécialement créées par l artiste sirblondin réparties en trois catégories les questions les obstacles et les ressources et à un livre explicatif **les chemins de qumran a la rencontre de vous mam** - Feb 25 2022 web apr 17 2023 les chemins de qumran a la rencontre de vous mam 2 7 downloaded from

uniport edu ng on april 17 2023 by guest libérer du moralisme et de l étroitesse d esprit À la rencontre de vous même de votre destinée spiritus corpus - Jan 07 2023 web grâce aux 111 cartes spécialement créées par l artiste sirblondin réparties en trois catégories les questions les obstacles et les ressources et à un livre explicatif vous *les chemins de qumran cartes d auto guérison et* - Feb 08 2023 web découvrez les chemins de qumran jeu très puissant et rare disponible dans votre librairie ésotérique en ligne dans les

yeux de gaïa spécialisée en cartomancie **les chemins de qumran cartes d auto guérison et d introspection** - Nov 05 2022 web sep 8 2017 découvrez les chemins de qumrân à la rencontre de vous même de votre destinée cartes d auto guérison et d introspection le livre de sarah lechevalier et **les chemins de qumran a la rencontre de vous mam**  $-$  Jul 13 2023 web sep 8 2017 les chemins de qumran À la rencontre de vous même de votre destinée 111 cartes un livret de 192 pages de sarah lechevalier Éditeur guy trédaniel **les chemins de**

**qumran a la rencontre de vous mam copy** - Apr 10 2023 web descriptif du fournisseur inspiré des guérisons spirituelles traditionnelles notamment christique comme l indique le nom qumrân en référence aux manuscrits de la mer **les chemins de qumran a la rencontre de vous mam copy** - Mar 29 2022 web apr 27 2023 présente un commentaire détaillé de la première partie du livre dans une nouvelle traduction chapitres 1 12 et vient combler une lacune dans le monde *les chemins de qumran a la rencontre de vous mam copy* - Oct 24 2021

**les chemins de qumran a la rencontre de vous mam** - Dec 26 2021 web feb 23 2023 les chemins de qumran a la rencontre de vous mam 1 10 downloaded from uniport edu ng on february 23 2023 by guest les chemins de qumran a la **les chemins de qumran a la rencontre de vous mam** - Jul 01 2022 web les chemins de qumran a la rencontre de vous mam 1 les chemins de qumran a la rencontre de vous mam when somebody should go to the ebook stores search confiteor wikipedie - Jan 28 2022 web confiteor česky vyznávám se je název modlitby která se užívá během

**DXF**

mše svaté v římském ritu během bohoslužby se confiteor modlí také v některých luterských církvích modlitbu začíná kněz ke kterému se připojují věřící **the confiteor prayer i confess prayer young catholics** - Jul 02 2022 web feb 7 2022 the confiteor prayer is sometimes called the i confess prayer confiteor means i confess or i acknowledge in latin it is one of the options for the penitential rite near the beginning of mass it is also just a good prayer to **confiteor nedir confiteorne demek hukuk medeniyeti** -

Apr 30 2022 web confiteor konusunda kolayca emsal karar bulabilmek için lütfen karar arama sayfamıza bakınız **mea culpa wikipedia** - Feb 09 2023 web mea culpa mea culpa is a phrase originating from latin that means my fault or my mistake and is an acknowledgment of having done wrong the expression is used also as an admission of having made a mistake that should have been avoided and may be accompanied by beating the breast as in its use in a religious context **the confiteor i confess my catholic**

**prayers** - Jul 14 2023 web the confiteor i confess i confess to almighty god and to you my brothers and sisters that i have greatly sinned in my thoughts and in my words in what i have done and in what i have failed to do through my fault through my fault through my most grievous fault **confiteor definition of confiteor by the free dictionary** - Feb 26 2022 web confiteor synonyms confiteor pronunciation confiteor translation english dictionary definition of confiteor n a prayer in which confession of sins is made *confiteor definition meaning dictionary com* - Oct 05 2022 web confiteor definition a prayer in the form of a general confession said at the beginning of the mass and on certain other occasions see more the confiteor i confess lordcalls com - Mar 30 2022 web feb 7 2013 the confiteor i confess the confiteor named from latin or i confess is part of the introductory prayers recited at every mass it is a general confession of one s sins here is the traditional form of this prayer it is a

translation of the traditional latin prayer 1962 roman missal **confiteor İngilizce sözlükte confiteor sözcüğünün tanımı ve** - Jun 01 2022 web confiteor sÖzcÜĞÜnÜn kÖken bİlgİsİ from latin i confess from the beginning of the latin prayer of confession köken bilgisi sözcüklerini kökenlerini ve yapılarında meydana gelen değişiklikler ile önemini araştırır **confiteor la prière liturgique**  $hozana - Dec 27$ 2021 web vivez la force de la miséricorde divine avec hozana confiteor deo

est la version latine de la prière je confesse à dieu cette connaît plusieurs versions dont la plus connue est celle ordinaire du rite romain récitée en début de messe par les fidèles confiteor wiktionary the free dictionary - Mar 10 2023 web aug 31 2023 confiteor plural confiteors christianity chiefly roman catholicism a prayer typically beginning i confess to almighty god in english in which public confession of sins is made **confiteor encyclopedia volume catholic online** - Nov 06 2022 web the

confiteor so called from the first word confiteor i confess is a general confession of sins it is used in the roman rite at the beginning of mass and on various other occasions as a preparation for the reception of some grace history of the confiteor it **confiteor wikipédia** - Apr 11 2023 web le confiteor est une prière catholique commune aux rites latins médiévaux et modernes commençant par je confesse en latin confiteor par cette formule le fidèle se reconnaît pécheur texte français du rite romain de

1969 à 2021 *the confiteor archdiocese of saint paul and minneapolis* - Dec 07 2022 web the confiteor 2012 translation i confess to almighty god and to you my brothers and sisters that i have greatly sinned in my thoughts and in my words in what i have done and in what i have failed to do through my fault through my fault through my most grievous fault therefore i ask blessed mary ever virgin all the angels and saints **confiteor wikipedia** - Aug 15 2023 web confiteor confiteor said by a priest bowed during a solemn mass the

confiteor pronounced konˈfite or so named from its first word latin for i confess or i acknowledge is one of the prayers that can be said during the penitential act at the beginning of mass of the roman rite in the catholic church *confiteor ekşi sözlük* - Jun 13 2023 web jul 11 2023 katolik kilisesinde genel olarak ayinlerin en başında söylenen bir duanın ismi latince olan bu duanın ismi itiraf ediyorum kabulleniyorum günah çıkarıyorum anlamına gelmekte duanın latince metni confiteor deo

omnipotenti et vobis fratres quia peccavi nimis cogitatione verbo opere et omissione mea culpa mea culpa mea maxima culpa **confiteor the confiteor youtube** - Aug 03 2022 web feb 19 2021 the confiteor in latin classical pronunciation pronuntiatio restituta confı teor deo omnipoténti beátæ marı æ semper vı rgini beáto michaéli archángelo be **confiteor catholic answers encyclopedia** - Jan 08 2023 web confiteor the confiteor so called from the first word confiteor i confess is a general

confession of sins it is used in the roman rite at the beginning of mass and on various other occasions as a preparation for the reception of some grace **confiteor prayers catholic online** - May 12 2023 web confiteor i confess to almighty god to blessed mary ever consecration of america immaculate mary most holy mother of god and of daily offering o jesus through the immaculate heart of mary i **confiteor definition meaning merriam webster** - Sep 04 2022 web the meaning of confiteor is a liturgical form in which

sinfulness is acknowledged and intercession for god s mercy requested Best Sellers - Books :: [how to make](https://www.freenew.net/papersCollection/virtual-library/?k=How_To_Make_Your_Butt_Smaller.pdf) [your butt](https://www.freenew.net/papersCollection/virtual-library/?k=How_To_Make_Your_Butt_Smaller.pdf) [smaller](https://www.freenew.net/papersCollection/virtual-library/?k=How_To_Make_Your_Butt_Smaller.pdf) [how to make a](https://www.freenew.net/papersCollection/virtual-library/?k=how_to_make_a_resume_with_no_job_experience.pdf) [resume with no](https://www.freenew.net/papersCollection/virtual-library/?k=how_to_make_a_resume_with_no_job_experience.pdf) [job experience](https://www.freenew.net/papersCollection/virtual-library/?k=how_to_make_a_resume_with_no_job_experience.pdf) [how to make own](https://www.freenew.net/papersCollection/virtual-library/?k=how_to_make_own_website.pdf) [website](https://www.freenew.net/papersCollection/virtual-library/?k=how_to_make_own_website.pdf) [how to make](https://www.freenew.net/papersCollection/virtual-library/?k=How_To_Make_Your_Own_Musical_Instruments.pdf) [your own](https://www.freenew.net/papersCollection/virtual-library/?k=How_To_Make_Your_Own_Musical_Instruments.pdf) [musical](https://www.freenew.net/papersCollection/virtual-library/?k=How_To_Make_Your_Own_Musical_Instruments.pdf) [instruments](https://www.freenew.net/papersCollection/virtual-library/?k=How_To_Make_Your_Own_Musical_Instruments.pdf) [how to make](https://www.freenew.net/papersCollection/virtual-library/?k=How_To_Make_Thousand_Island_Dressing.pdf) [thousand island](https://www.freenew.net/papersCollection/virtual-library/?k=How_To_Make_Thousand_Island_Dressing.pdf) [dressing](https://www.freenew.net/papersCollection/virtual-library/?k=How_To_Make_Thousand_Island_Dressing.pdf) [how to make](https://www.freenew.net/papersCollection/virtual-library/?k=How-To-Make-Anzac-Biscuits.pdf) [anzac biscuits](https://www.freenew.net/papersCollection/virtual-library/?k=How-To-Make-Anzac-Biscuits.pdf) [how to make a](https://www.freenew.net/papersCollection/virtual-library/?k=How-To-Make-A-Million-Dollar-Business.pdf) [million dollar](https://www.freenew.net/papersCollection/virtual-library/?k=How-To-Make-A-Million-Dollar-Business.pdf) [business](https://www.freenew.net/papersCollection/virtual-library/?k=How-To-Make-A-Million-Dollar-Business.pdf) [how to lose](https://www.freenew.net/papersCollection/virtual-library/?k=how_to_lose_weight_in_your_legs.pdf) [weight in your](https://www.freenew.net/papersCollection/virtual-library/?k=how_to_lose_weight_in_your_legs.pdf) [legs](https://www.freenew.net/papersCollection/virtual-library/?k=how_to_lose_weight_in_your_legs.pdf) [how to manifest](https://www.freenew.net/papersCollection/virtual-library/?k=how-to-manifest-more-money-in-hours-ebook-jaquary-d-moton.pdf)

[more money in](https://www.freenew.net/papersCollection/virtual-library/?k=how-to-manifest-more-money-in-hours-ebook-jaquary-d-moton.pdf) [hours ebook](https://www.freenew.net/papersCollection/virtual-library/?k=how-to-manifest-more-money-in-hours-ebook-jaquary-d-moton.pdf) [jaquary d moton](https://www.freenew.net/papersCollection/virtual-library/?k=how-to-manifest-more-money-in-hours-ebook-jaquary-d-moton.pdf) [how to make](https://www.freenew.net/papersCollection/virtual-library/?k=how_to_make_ninja_stars.pdf) [ninja stars](https://www.freenew.net/papersCollection/virtual-library/?k=how_to_make_ninja_stars.pdf)